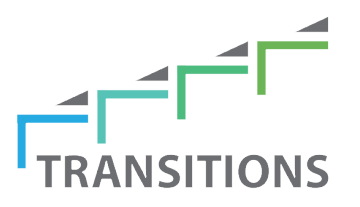

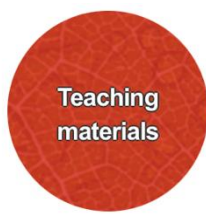

# **Euromania : du primaire 2 au secondaire 1**

**Scénario d'enseignement/apprentissage pour l'EMILE en classe de langue et dans d'autres matières**

#### **Pourquoi ce scénario est-il intéressant ?**

- Ce scénario se base sur des matériaux didactiques qui ont été developé dans le cadre du projet européen [Euromania](https://liseo.france-education-international.fr/index.php?lvl=notice_display&id=26585) (2005-2008) et propose une progression verticale du primaire 2 (ISCED1) au secondaire 1 (ISCED2).
- Le scénario promeut des transitions horizontales basées sur l['intercompréhension entre les langues parentes,](https://carap.ecml.at/Pluralisticapproaches/tabid/2681/language/fr-FR/Default.aspx) ici les langues romanes.
- Euromania propose un manuel scolaire d'apprentissage disciplinaire (20 leçons de mathématiques, sciences, technologie et histoire, communes à 5 pays européens) pour un public de 9 à 12 ans. Il s'agit d'intercompréhension intégrée : l'objectif est de construire une notion du domaine scolaire en traversant des documents rédigés dans la langue de scolarisation de l'élève et dans des langues de même système.

#### **Brève description :**

De Primaire 2 (ISCED1) à Secondaire 1 (ISCED2), nous restons dans le « cycle 3 » de l'Éducation nationale française. Cependant, on passe d'un système scolaire où l'enseignant est généraliste (il enseigne toutes les disciplines scolaires, scientifiques et linguistiques) à un système où l'apprenant est face à de nombreux enseignants, qui sont désormais spécialistes (soit d'une discipline scientifique, soit d'une discipline linguistique). Le manuel *Euromania – J'apprends par les langues*, publié en 2008 en 7 langues romanes (portugais, castillan, catalan, occitan, français, italien, roumain) par CANOPé [\(https://www.reseau-canope.fr/notice/japprends-par-les-langues.html\)](https://www.reseau-canope.fr/notice/japprends-par-les-langues.html) est étudié pour un public de « cycle 3 » (deux dernières années du Primaire, première année du Secondaire) et établit une progression du Primaire 2 (ISCED1) au Secondaire 1 (ISCED2).

© 2023. This work is licensed under an Attribution-NonCommercial-NoDerivatives Creative Common[s CC BY-NC-ND 4.0.](https://creativecommons.org/licenses/by-nc-nd/4.0/) License*.* Daryai-Hansen Petra (*et al.*) (2023), *CLIL in languages other than English – Successful transitions across educational stages*, Council of Europe (European Centre for Modern Languages), Graz, available at [www.ecml.at/CLILLOTEtransitions](http://www.ecml.at/CLILLOTEtransitions).

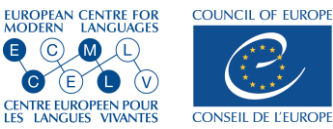

Le *module 1 « Le mystère du mormoloc »* de ce manuel a été travaillé dans le cadre de fin du Primaire, sur les heures d'enseignement dédiées à la discipline scientifique, puis sur les heures dédiées au français (langue unique de scolarisation dans le cadre de cette étude) ; le *module 7 « Que se passe-t-il lorsque je respire ? »* a été utilisé dans le cadre du début de Secondaire, et strictement dans les heures dédiées à la SVT (Sciences et Vie de la Terre) par un professeur spécialiste de sciences, mais intéressé par le plurilinguisme.

Ici, la version française est utilisée dans les deux cas. Chacun des *modules* (au nombre de 20 en tout dans le manuel) fonctionne de la même manière : 8 pages, réparties en deux grandes sections : a) objectif scientifique, bâti à partir de documents (au nombre de 5, 6 ou 7) rédigés dans autant de langues différentes dont la langue de scolarisation, puis « institutionnalisation » (document de synthèse, « trace écrite » et mots-clefs) dans la langue de scolarisation ; b) objectif langagier : les énoncés utilisés dans la partie précédente comme des textes d'appoint d'ordre davantage narratifs que documentaires sont proposés ainsi que des pistes d'analyse comparée ; les élèves et leur enseignant peuvent alors construire des « ponts » entre les 7 langues du système linguistique des langues romanes, puis utiliser ces « ponts » et valider leurs compétences. L'ensemble des « ponts » (points de fonctionnement grammaticaux et linguistiques du système roman) des 20 modules permet aux élèves d'avoir une vaste connaissance du fonctionnement du système des langues romanes, permettant une certaine autonomie dans des textes écrits de langues autres que la langue de scolarisation (ici le français) ainsi que le renforcement dans des compétences métalinguistiques (du français).

Il est rappelé par les textes officiels que dans les disciplines dites « non linguistiques » (acronyme en français : DNL), l'utilisation de la langue vivante dans le cadre d'une autre discipline permet de rendre la construction de connaissances et de compétences en langue vivante plus accessible en en proposant une approche indirecte. La possibilité d'approcher d'autres disciplines par le biais d'une langue vivante contribue également à une meilleure perception non seulement de la façon dont les spécificités de cette discipline sont prises en compte dans d'autres systèmes éducatifs mais aussi des connaissances liées à cette discipline." (cf.<https://eduscol.education.fr/document/621/download> p. 36).

Le travail à partir des *modules* du manuel *Euromania – J'apprends par les langues* prend en compte et permet la progression des compétences de langue (ici, compréhension écrite de langues affines ; production orale et écrite en langue de scolarisation) et le niveau de complexité plus important en sciences au niveau Secondaire qu'au niveau Primaire.

## **De quel façon le scénario tient-il compte des transitions ?**

Le scénario propose une transition verticale du primaire 2 au secondaire 1 et une transition horizontale en promouvant l['intercompréhension](https://carap.ecml.at/Pluralisticapproaches/tabid/2681/language/fr-FR/Default.aspx)  [entre les langues romanes.](https://carap.ecml.at/Pluralisticapproaches/tabid/2681/language/fr-FR/Default.aspx) La transition verticale est effectuée par le jeu de documents d'étude qui sont de typologies différentes (allant du document ludique au document scientifique). Le professeur peut, en fonction du degré d'approfondissement de la notion disciplinaire visée, se servir plutôt de tel ou tel document. De la même manière, en fonction des compétences des élèves de sa classe, le professeur peut se servir des documents rédigés dans la langue appartenant à la biographie langagière de tel ou tel élève, ou bien travailler les objectifs langagiers propres à chaque leçon indifféremment de cette biographie.

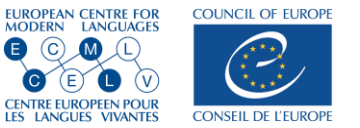

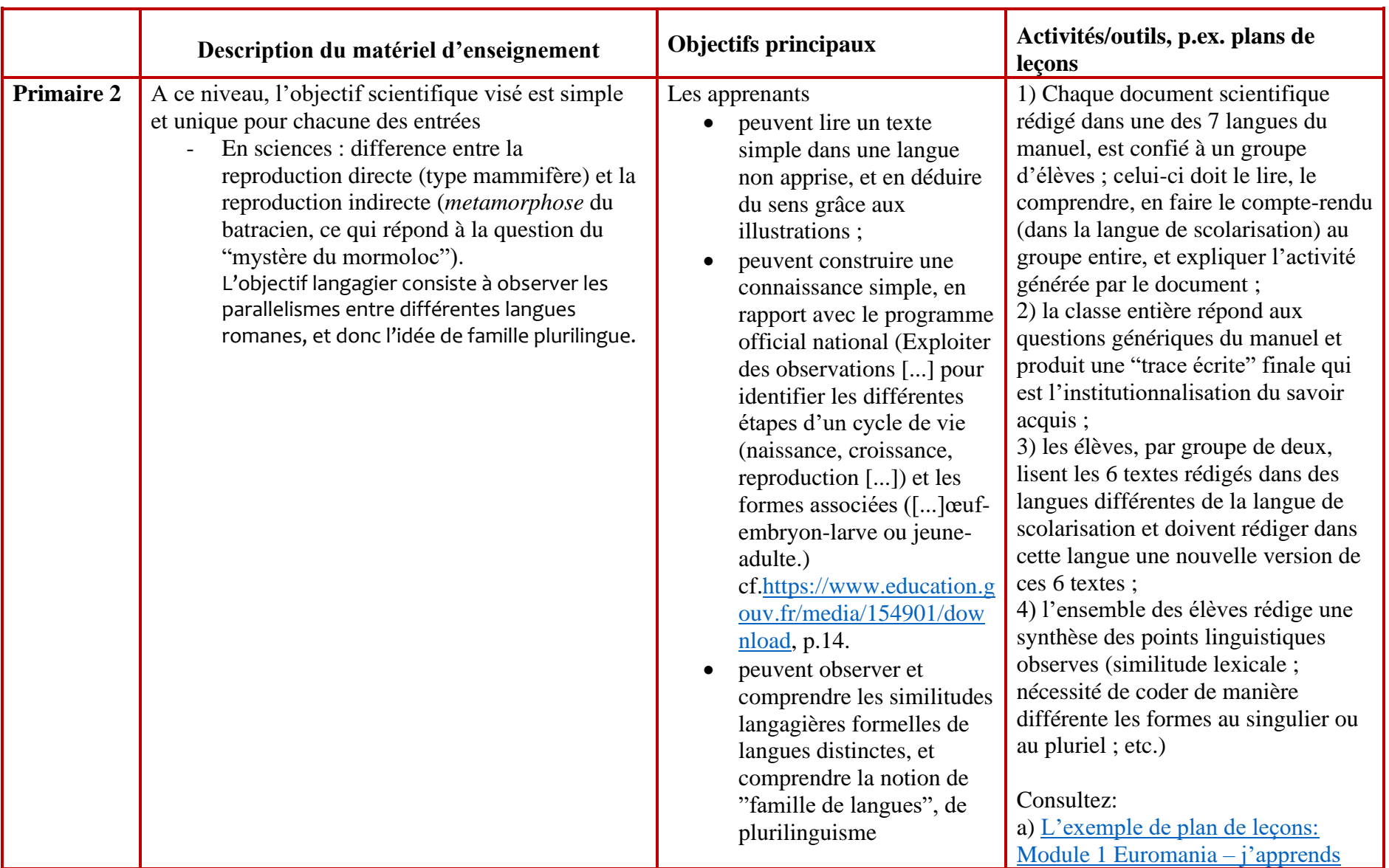

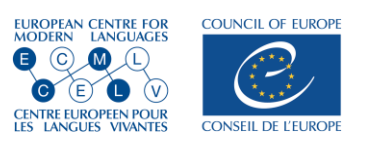

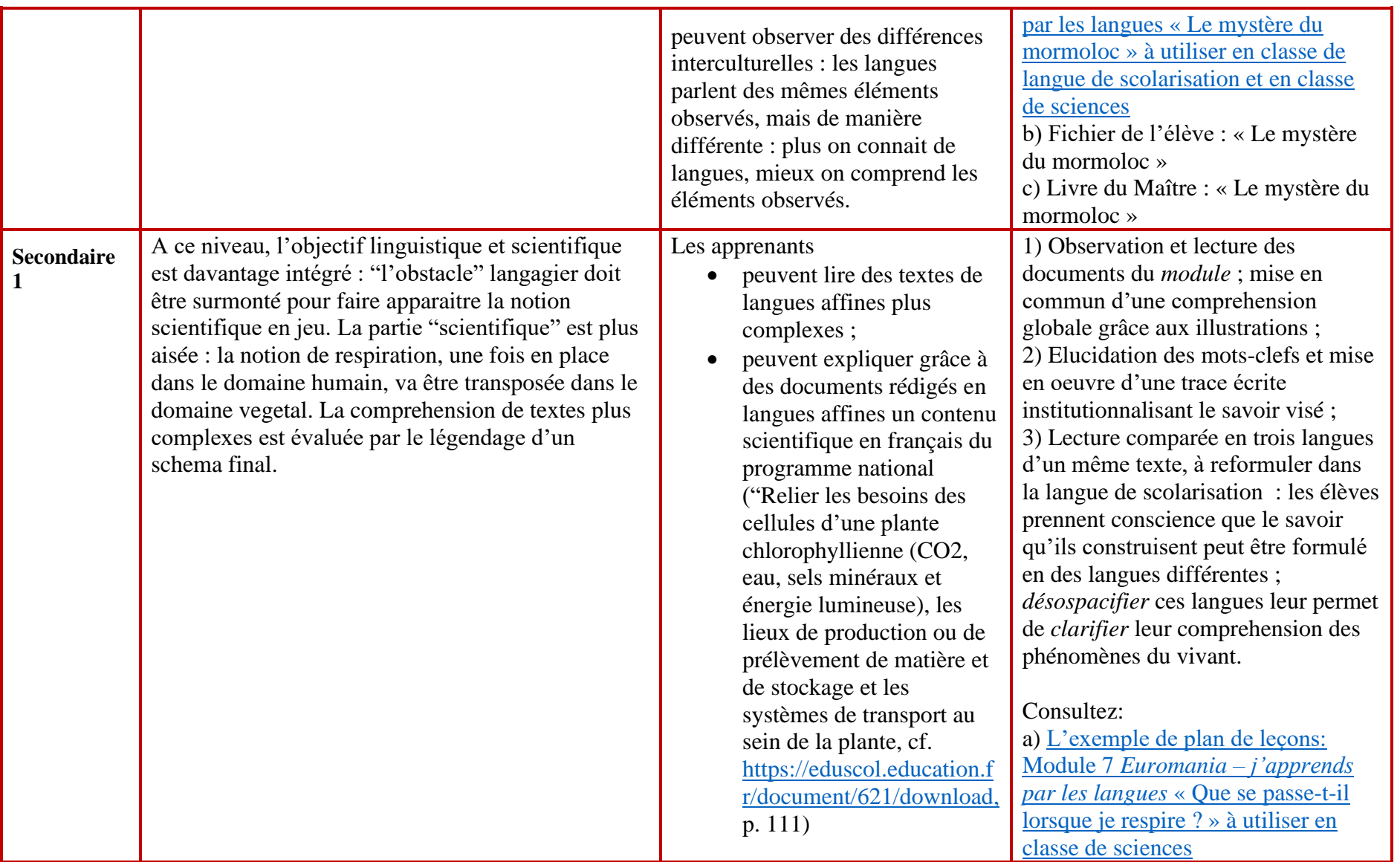

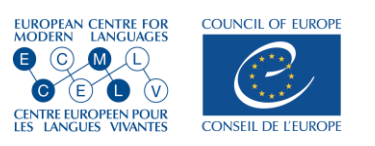

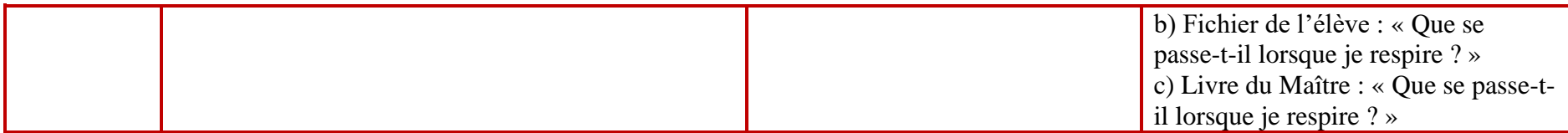

### **Brève description de la manière dont le matériel pédagogique établit des liens entre l'EMILE et l'éducation plurilingue :**

Le scénario promeut des transitions horizontales basées sur l['intercompréhension entre les langues romanes \(](https://carap.ecml.at/Pluralisticapproaches/tabid/2681/language/fr-FR/Default.aspx)portugais, espagnol, catalan, occitan, français, italien, roumain) et des transitions verticales (le même matériel peut être utilisé par des élèves de 9 à 13 ans, en fonction de l'objectif visé par le professeur : davantage scientifique ou davantage langagier ? Le manuel pouvant effectivement être utilisé en classe de a) langue de scolarisation majoritaire ; b) langue étrangère ; c) discipline enseignée (mathématiques, sciences, technologie ou histoire). L'aspect intégratif (CLIL) des langues & des disciplines permet une grande plasticité d'emploi.

Le manuel, fruit d'un programme européen financé par la Commission Européenne ne prend en compte que de slangues nationales d'Europe et des langues « régionales » (occitan, catalan) de même famille. Dans les classes de nos écoles, nous accueillons de plus en plus d'élèves migrants. Ces élèves peuvent avoir en leur biographie langagière des compétences de quelque niveau que ce soit dans ces langues (élève marocain en France ayant suivi une scolarisation en Catalogne / élève rom ayant des compétences en roumain dans une école belge ou italienne / etc.) Par ailleurs, les nombreuses expérimentations réalisées montrent que les élèves, notamment migrants, voient leur potentiel langagier pris en considération par la méthode de ce manuel : il s'agit bien d'interroger la forme des énoncés, d'être vigilant sur les aspects formels des langues proposées. Les compétences en langue de ces élèves, même éloignés de la famille des langues romanes, sont valorisées. Ils parviennent davantage que d'autres à émettre des hypothèses de sens puisqu'ils entrent davantage que d'autres dans la capacité intuitive à investiguer les formes des langues. Par ailleurs, et par le jeu de l'intégration des langues et des disciplines (CLIL), les énoncés sont sans cesse en contact avec des représentations. La représentation (ludique ou scientifique) est un *référent* qui rend présent ce que l'énoncé en langue *abstrait.* Le rapport entre référent et signifié trouve son point de jonction dans le *signifiant,* la trace graphique du mot, de la notion visée. Or, ces traces sont répétées dans les 5, 6 ou 7 langues romanes différentes pour chaque leçon. La mpême notion se retrouve donc dans sa variabilité langagière.

**Auteurs:** Pierre Escudé, professeur d'université, INSPE académie de Bordeaux, [pierre.escude@u-bordeaux.fr](mailto:pierre.escude@u-bordeaux.fr) ; Paul Huart, professeur des écoles, [paul.huart@ac-toulouse.fr](mailto:paul.huart@ac-toulouse.fr)

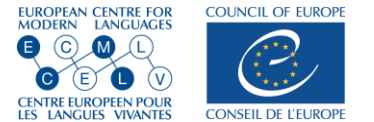